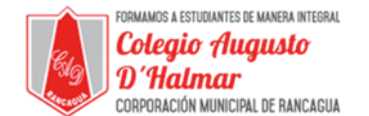

## **GUÍA DE APOYO AL APRENDIZAJE**

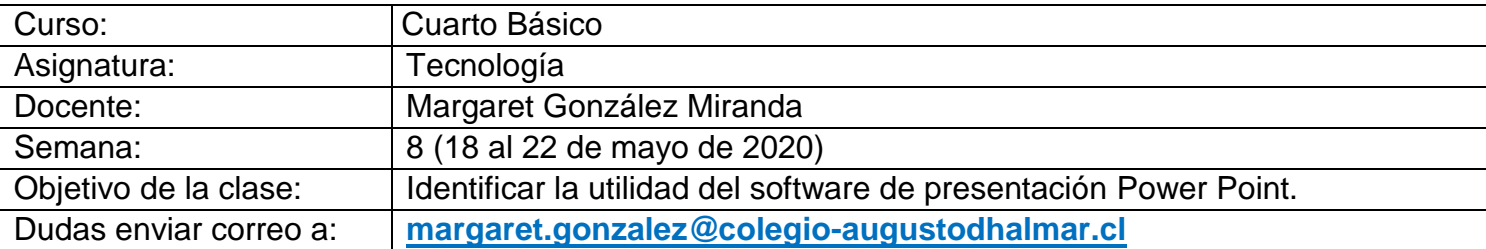

En esta clase aprenderás a identificar la utilidad del software de presentación Power Point. No olvides copiar el objetivo en tu cuaderno de tecnología.

## **Power Point**

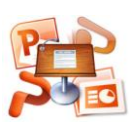

Microsoft Office PowerPoint es un programa que está diseñado para realizar presentaciones, mediante diapositivas; diapositivas que pueden estar conformadas por textos, imágenes, animaciones y contener audio e incluso videos, posee herramientas que permiten realizar las diapositivas ajustándose a las necesidades y gustos del usuario.

## **¿Para qué sirve el Power Point?**

Sirve para hacer y modificar diapositivas, con este programa se pueden realizar diversas diapositivas, ya sea usando las plantillas que posee el programa, o diseñando las propias, adecuadas a las necesidades que necesitemos.

Este programa es altamente utilizado para la exposición sencilla, explicada y detallada en empresas, colegios, organizaciones sociales etc.

**ABRIR POWER POINT**: Para abrir el PowerPoint dirígete al menú Inicio > Todos los Programas > Microsoft Office y selecciona la opción Microsoft PowerPoint 2010.

Se nos presentará directamente la pantalla de inicio de PowerPoint, con una nueva presentación preparada para comenzar a trabajar.

**LA INTERFAZ DE POWER POINT**: Cuando abramos un nuevo archivo de PowerPoint nos aparecerá una ventana como ésta:

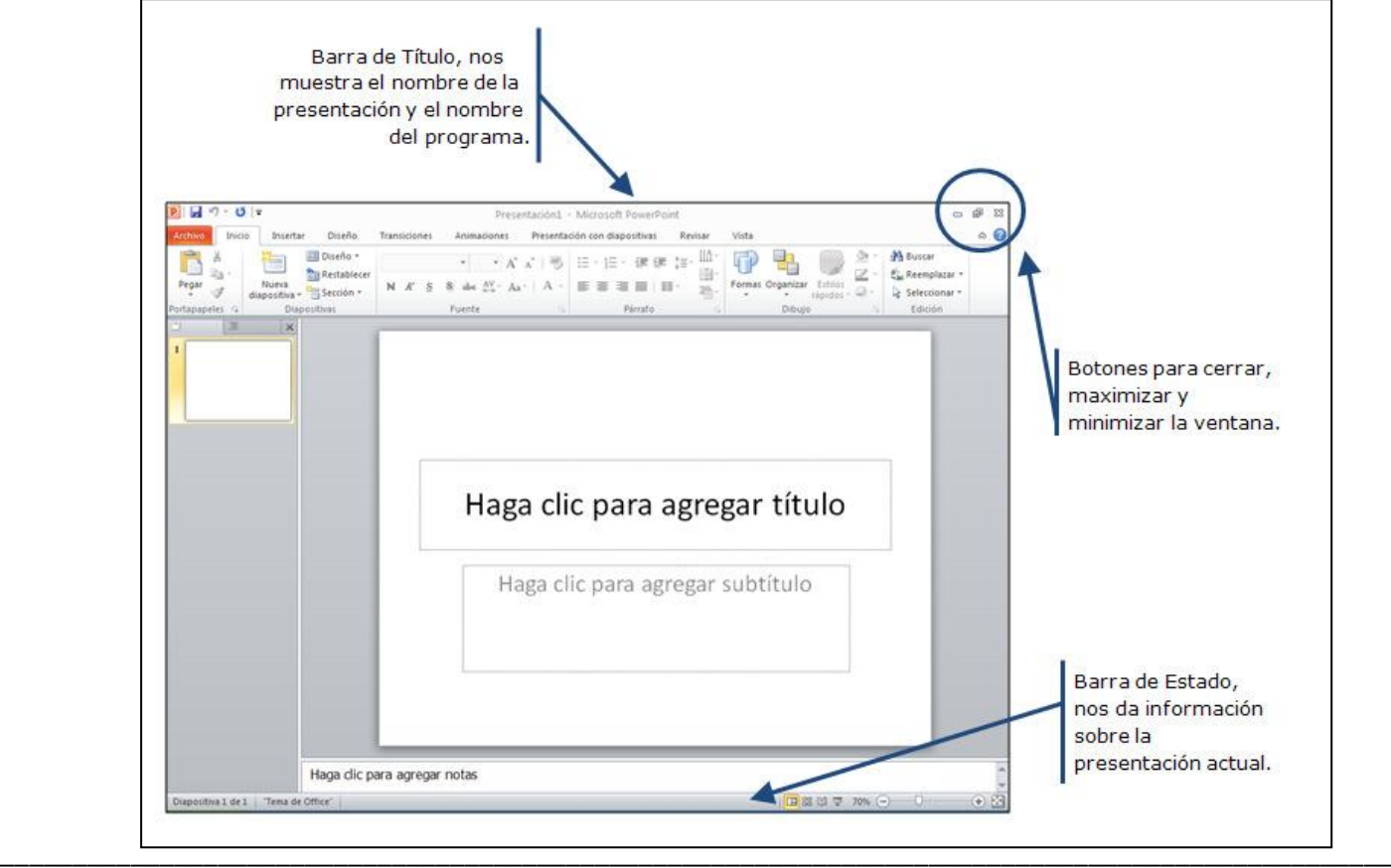

*Sellos Institucionales*

*Formando personas con valores (Compañerismo, Tolerancia, Responsabilidad) dentro de un contexto social inclusivo.*

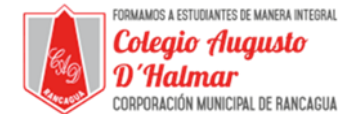

ista previa

Animación

**BARRA DE HERRAMIENTAS**: Al abrir PowerPoint nos aparece por defecto la siguiente barra de herramientas de Formato, Dibujo y los iconos de acceso rápido.

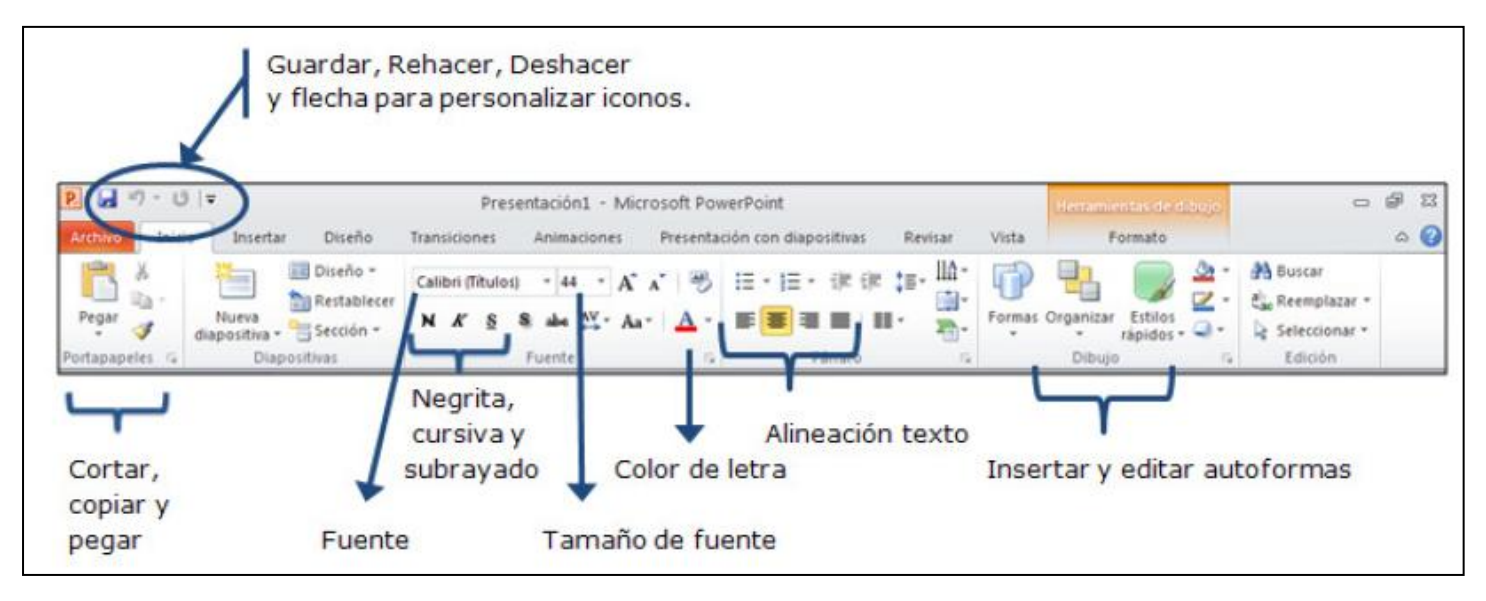

Para abrir más barras de herramientas, iremos haciendo clic en cada una de las pestañas superiores: Insertar, Diseño, Transiciones, Animaciones, Presentación con diapositivas, Revisar, Vista y Formato, así encontraremos todas las barras de PowerPoint.

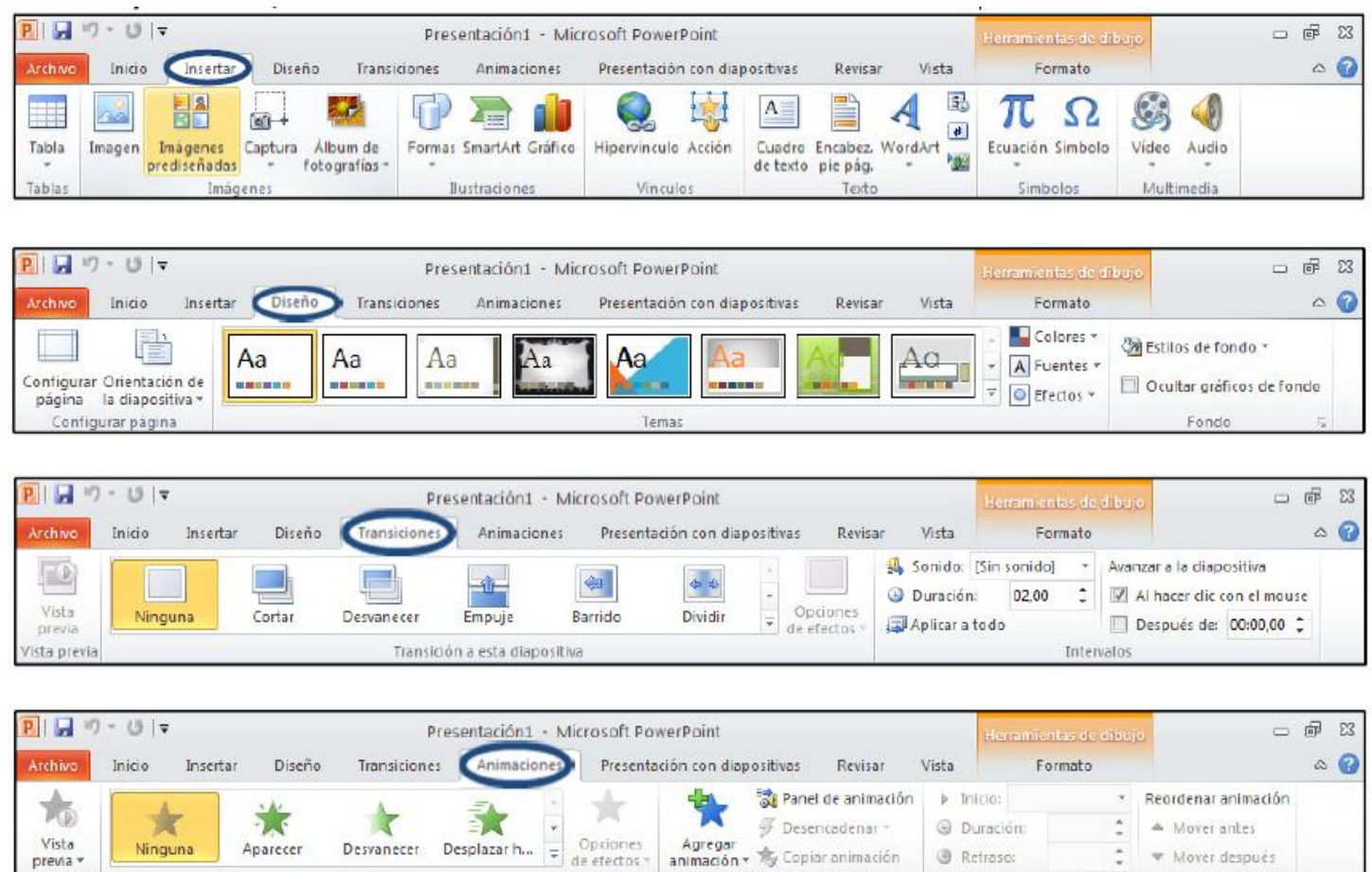

(Fuente: 2012. Fundación Esplai. Empezar con Power Point. Microsoft Office 2010)

Animación avanzada

Intervalos

*Formando personas con valores (Compañerismo, Tolerancia, Responsabilidad) dentro de un contexto social inclusivo.*